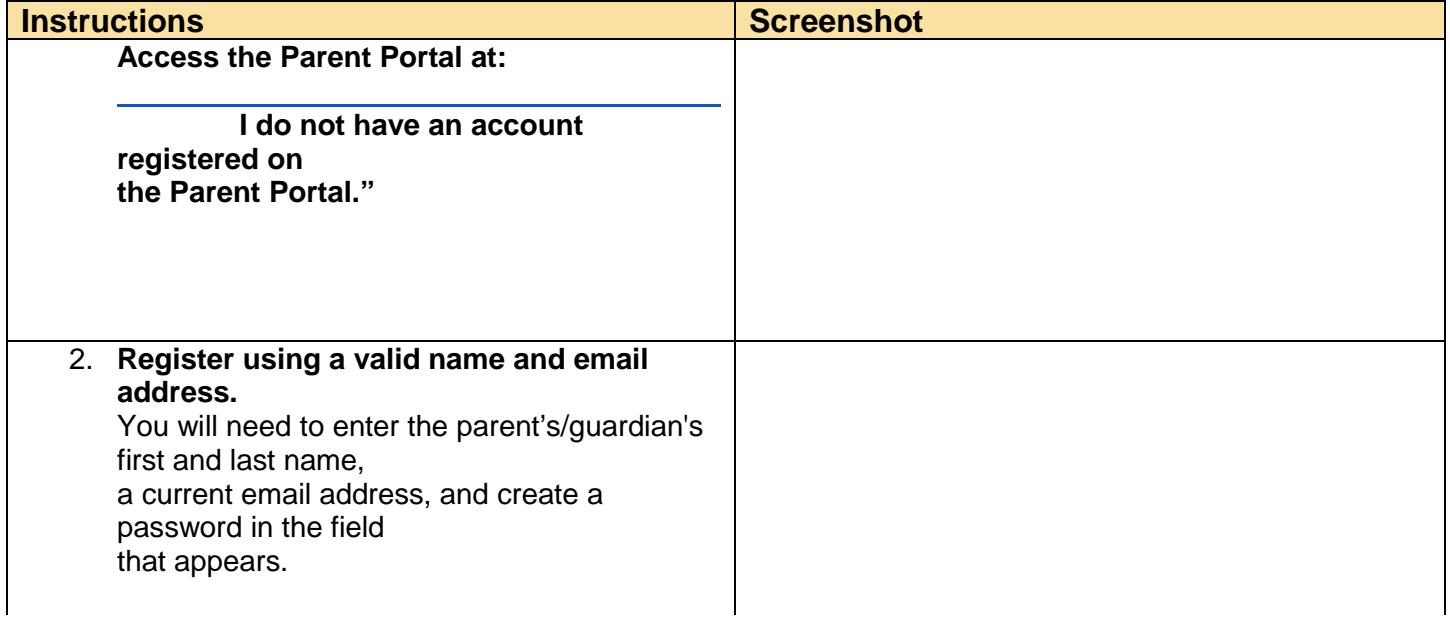

3. Student dentification

**number**